The copy filmed here hes been reproduced thenks to tha ganarosity of:

> Douglas Library Quaan's University

The images appearing here are the best queilty possible considering the condition and legibility of the originei copy end in keeping with the filming contract specifications.

Original copies in printed paper covers are filmed beginning with the front cover and ending on the lest page with a printed or lijustrated impression, or the back cover when eppropriete. All other original coplea are filmed beginning on the first page with e printed or illustreted impression, end ending on the last page with a printed or illustreted impression.

The last recorded freme on eech microfiche shall contain the symbol  $\rightarrow$  (meening "CON-TINUED"), or the symbol  $\nabla$  (meaning "END"), whichever applies.

Maps, plates, charts, etc., may be filmed at different reduction ratios. Those too lerge to be entirely included in one exposure are filmed beginning in the upper left hand corner, left to right and top to bottom, as many frames as required. The following diagrams Illustrate the method:

L'exempleire filmé fut reproduit grâce à le générosité de:

> Douglas Library Queen's University

Les Images suiventes ont été reproduites avec le plus grand soln, compta tenu de la condition at de le netteté de l'exempleire filmé, et en conformité evac les conditions du contrat de filmage.

Les exemplaires origineux dont le couvertura an pepier est imprimée sont flimés en commencent par la premier plat et en termlnant solt par la dernière page qui comporte une empreinte d'impression ou d'illustretion, soit par le second plat, seion le ces. Tous les eutres exempleires origineux sont flimés en commançant par la première page qui comporte une empreinte d'Impreasion ou d'lilustratlon et en termlnant par le dernière page qui comporte une telle empreinte.

Un des symboles suivents eppareîtra sur la dernière image de cheque microfiche, seion ie ces: le symbole - signifie "A SUIVRE", le symbole  $\nabla$  signifle "FIN".

Les certes, pianches, tableaux, etc., peuvent être filmés à des taux de réduction différents. Lorsque le document est trop grand pour être reproduit en un seul ciiché, li est filmé à partir de l'engie supérieur geuche, de geuche à droite, et de haut an bas, en prenant le nombre d'images nécesseire. Les diegrammes suivants lijustrant ja méthode.

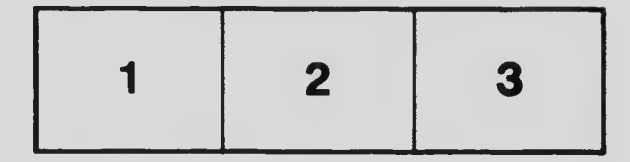

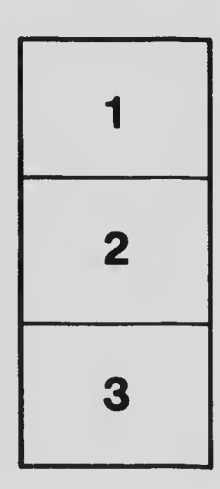

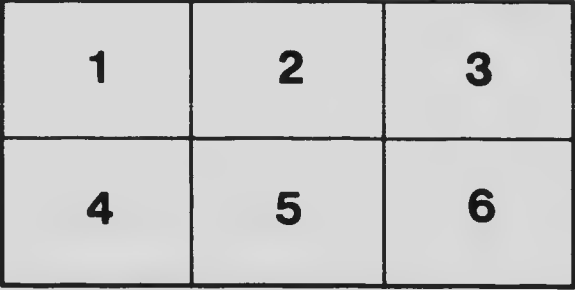